## NAME

wordexp, wordfree - perform word expansion lile a posix-shell

## **SYNOPSIS**

#include <wordexp.h>

int wordexp(const char \*s, wordexp\_t \*p, int •ags);

void wordfree(wordexp\_t \*p);

Feature Test Macro Requirements for glibc (seature\_test\_macros)7)

wordexp(), wordfree(): \_XOPEN\_SOURCE

## **DESCRIPTION**

The function wordexp() performs a sh[ell-like expansion of the s](http://chuzzlewit.co.uk/WebManPDF.pl/man:/7/feature_test_macros)tring s and returns the result in the structure pointed to by p. The data type we very t is a structure that at least has the CE elds we cwor we wody, and we  $\delta$ s. The Œeld we wote is a size t that gies the number of owds in the repansion of s. The CE eld we wou ris a char \*\* that points to the array of words found. The CE eld we fs oof type size t is sometimes (depending on gra, see below) used to indicate the number of initial elements in the we wody array that should be CElled with NULLs.

The function wordfree() frees the allocated memory agg More precisely it does not free its gument, but it frees the array we\_wob and the strings that points to.

The string argument

Since the repansion is the same as the pansion by the shell (see  $(1)$ ) of the parameters to a command, the string s must not contain characters that w be illegal in shell command parameters. In particular there must not be any unescaped metine or  $\vert$ ,  $\&$ ,  $\;\;$ ,  $\lt$ ,  $\lt$ ,  $\langle$ ,  $\rangle$ ,  $\{\}$ ,  $\}$  characters outside a command substitution or parameter substitution conte

If the argument s contains a word that starts with an unquoted [comm](http://chuzzlewit.co.uk/WebManPDF.pl/man:/1/sh)ent character  $\#$ , then it is unspeci $\angle$ Eed whether that word and all following words are ignored, or the # is treated as a non-comment character

The expansion

The expansion done consists of the folling stages: tildex pansion (replacing  $\sim$ user by userome directory), variable substitution (replacing \$FOO by the vector of the evironment variable FOO), command substitution (replacing \$(command) or 'command' by the output of command), arithmetiansion, Œeld splitting, wildcard expansion, quote remal.

The result of **repansion of special parameters (\$@, \$\*, \$#, \$?, \$-, \$\$, \$!, \$0) is unspeciCEed.** 

Field splitting is done using the eironment variable  $IFS$ . If it is not set, the CEeld separators are space, tab and newline.

## The output array

The array we word contains the words found, followed by a NULL.

### The •ags argument

The  $\cdot$ ag argument is a bitwise incluse OR of the following values:

### WRDE\_APPEND

Append the words found to the array resulting from a powers call.

### WRDE\_DOOFFS

Insert we offs initial NULLs in the array we word . (These are not counted in the returned we\_wodc.)

### WRDE\_NOCMD

Don't do command substitution.

## WRDE\_REUSE

The agument p resulted from a prious call to wordexp(), and wordfree() was not called. Reuse the allocated storage.

### WRDE\_SHOWERR

Normally during command substitution stderr is redirected to /ddd. This •ag speciŒes that stderr is not to be redirected.

#### WRDE\_UNDEF

Consider it an error if an undeCEned shellable is epanded.

#### RETURN VALUE

In case of success 0 is returned. In case of error one of the windup CE values is returned.

#### WRDE\_BADCHAR

Illegal occurrence of we dine or one of  $\vert$ , &, ;, <, >,  $\langle$ ,  $\rangle$ ,  $\{$ ,  $\}$ .

#### WRDE\_BADVAL

An undeCEned shelatiable was referenced, and the WRDE\_UNDEF •ag told us to consider this an error.

# WRDE\_CMDSUB

Command substitution requestedt the WRDE\_NOCMD •ag told us to consider this an error

#### WRDE\_NOSPACE

Out of memory.

#### WRDE\_SYNTAX

Shell syntax errorsuch as unbalanced parentheses or unmatched quotes.

## **VERSIONS**

wordexp() and wordfree() are proided in glibc since ersion  $2.1$ .

## ATTRIB UTES

For an explanation of the terms used in this section,  $\frac{1}{\sqrt{2}}$ .

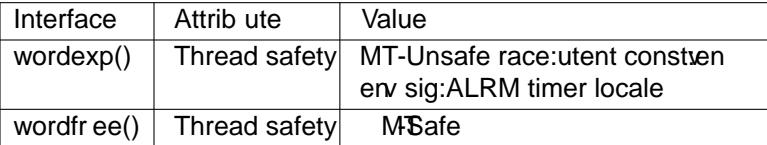

In the above table, utent inace:utent signi $CE$ es that if an the functions et utent(3) getutent(3) or endu $tent(3)$  are used in parallel in diffrent threads of a program, then data races could or  $\alpha$  or  $\beta$  calls those functions, so we use race:utent to remind users.

### CONFORMING T O

POSIX.1-2001, POSIX.1-2008.

## EXAM[PLE](http://chuzzlewit.co.uk/WebManPDF.pl/man:/3/endutent)

The output of the follwing example program is approximately that of "Is [a-c]\*.c".

```
#include <stdio.h>
#include <stdlibn>
#include <wordexp.h>
int
main(int agc, char **agv)
{
wordexp_t p;
char **w;
int i;
wordexp("[a-c]*.c", &p, 0);
w = p.we_wordv;
for (i = 0; i < p.we_wordc; i++)
printf("%s\n", w[i]);
wordfree(&p);
```

```
exit(EXIT_SUCCESS);
      }
SEE ALSO
```
 $fnmatch(3) glob(3)$ 

# COLOPHON

This page is part of release 4.10 of the Linux manges project. A description of the project, information about reporting bas, and the latest vsion of this page, can be found at ps://www.kernel.org/doc/man[pages/.](http://chuzzlewit.co.uk/WebManPDF.pl/man:/3/fnmatch)